# <span id="page-0-1"></span><span id="page-0-0"></span>3D Computer Vision

Radim Šára Martin Matoušek

Center for Machine Perception Department of Cybernetics Faculty of Electrical Engineering Czech Technical University in Prague

<h>[ttps://cw.fel.cvut.cz/wiki/courses/tdv/start](https://cw.fel.cvut.cz/wiki/courses/tdv/start) <h>[ttp://cmp.felk.cvut.cz](http://cmp.felk.cvut.cz) <mailto:sara@cmp.felk.cvut.cz> phone ext. 7203

rev. October 10, 2023

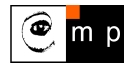

Open Informatics Master's Course

## ▶Optical Plane

<span id="page-1-0"></span>A spatial plane with normal p containing the projection center  $C$  and a given image line  $n$ .

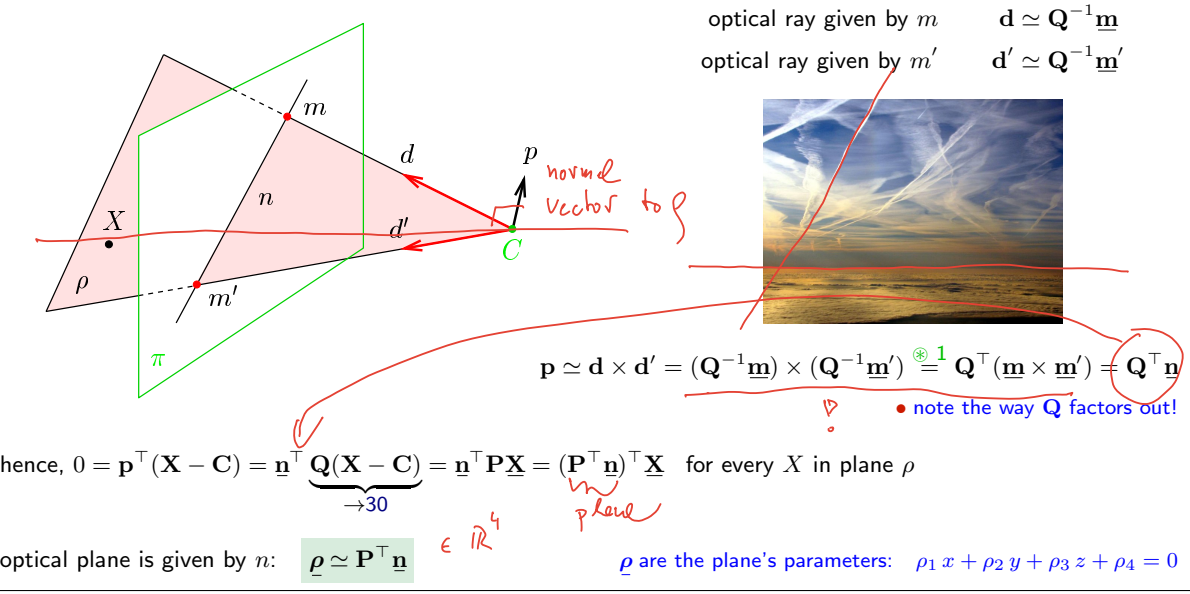

### Cross-Check: Optical Ray as Optical Plane Intersection

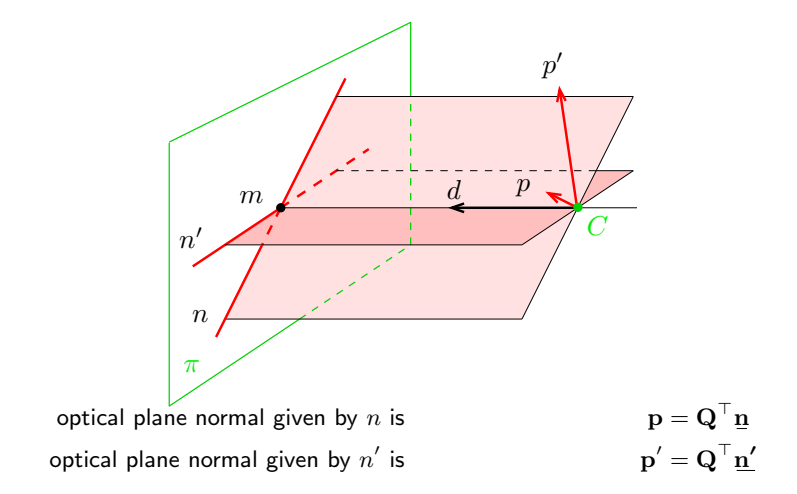

The optical ray through their intersection is then

$$
\mathbf{d} = \mathbf{p} \times \mathbf{p}' = (\mathbf{Q}^\top \underline{\mathbf{n}}) \times (\mathbf{Q}^\top \underline{\mathbf{n}}') = \mathbf{Q}^{-1} (\underline{\mathbf{n}} \times \underline{\mathbf{n}}') = \mathbf{Q}^{-1} \underline{\mathbf{m}}
$$

## ▶Summary: Projection Center; Optical Ray, Axis, Plane

General (finite) camera

 $K =$ Ť  $\overline{1}$ 

$$
\mathbf{P} = \begin{bmatrix} \mathbf{Q} & \mathbf{q} \end{bmatrix} = \begin{bmatrix} \mathbf{q}_1^{\top} & q_{14} \\ \mathbf{q}_2^{\top} & q_{24} \\ \mathbf{q}_3^{\top} & q_{34} \end{bmatrix} = \mathbf{K} \begin{bmatrix} \mathbf{R} & \mathbf{t} \end{bmatrix} = \mathbf{K} \mathbf{R} \begin{bmatrix} \mathbf{I} & -\mathbf{C} \end{bmatrix}
$$

$$
\mathbf{C} \simeq \text{rmull}(\mathbf{P}), \quad \mathbf{C} = -\mathbf{Q}^{-1}\mathbf{q} \qquad \text{projection center (world coords.)} \rightarrow 35
$$

 $d = Q^{-1}m$ optical ray direction (world coords.)  $\rightarrow$ [36](#page--1-0)

 $\mathbf{o} = \det(\mathbf{Q}) \mathbf{q}_3$  outward optical axis (world coords.)  $\rightarrow$ [37](#page--1-0)

 $m_0 \simeq Q_{\mathbf{q}_3}$  principal point (in image plane)  $\rightarrow$ [38](#page--1-0)

 $\rho = \textbf{P}^\top \, \underline{\textbf{n}} \quad \big) \qquad \qquad \qquad \text{optical plane (world coords.)} \to \!\! 39$  $\rho = \textbf{P}^\top \, \underline{\textbf{n}} \quad \big) \qquad \qquad \qquad \text{optical plane (world coords.)} \to \!\! 39$ 

camera (calibration) matrix  $(f, u_0, v_0$  in pixels)  $\rightarrow 31$  $\rightarrow 31$ 

R  $\sim$  3D rotation matrix (cam coords.)  $\rightarrow$ [30](#page--1-0)

t  $\sim$  3D translation vector (cam coords.)  $\rightarrow$ [30](#page--1-0)

 $\overline{af}$  −af cot  $\theta$  u<sub>0</sub> 0  $f/\sin\theta$   $v_0$ 0 0 1

1

### What Can We Do with An 'Uncalibrated' Perspective Camera?

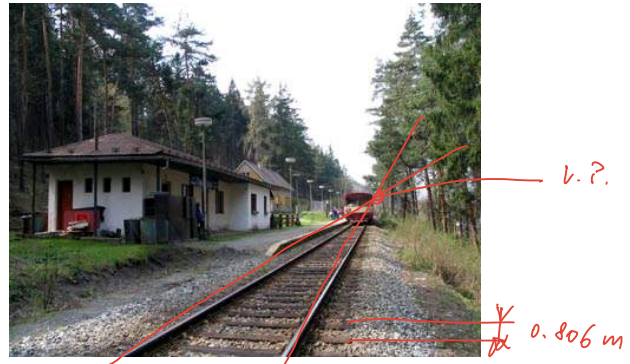

How far is the engine from a given point on the tracks?

the distance between sleepers (ties) is  $0.806$ m but we cannot count them, the image resolution is too low

We will review some life-saving theory... . . . and build a bit of geometric intuition. . .

#### In fact

 $\bullet$  'uncalibrated'  $=$  the image contains a 'calibrating object' that suffices for the task at hand

## ▶Vanishing Point

<span id="page-5-0"></span>**Vanishing point (V.P.):** The limit  $m_{\infty}$  of the projection of a point  $\mathbf{X}(\lambda)$  that moves along a space line  $\mathbf{X}(\lambda) = \mathbf{X}_0 + \lambda \mathbf{d}$  infinitely in one direction. the image of the point at infinity on the line

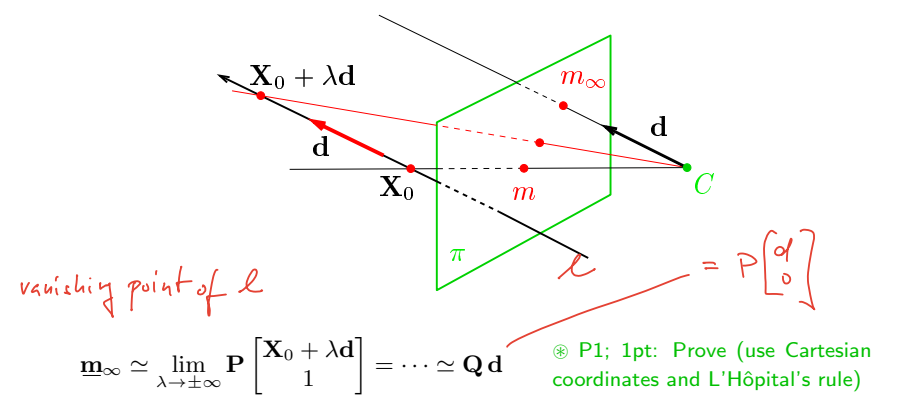

• the V.P. of a spatial line with directional vector d is  $m_{\infty} \simeq Qd$ 

- V.P. is independent on line position  $X_0$ , it depends on its directional vector only
- all parallel (world) lines share the same (image) V.P., including the optical ray defined by  $m_{\infty}$

### Some Vanishing Point "Applications"

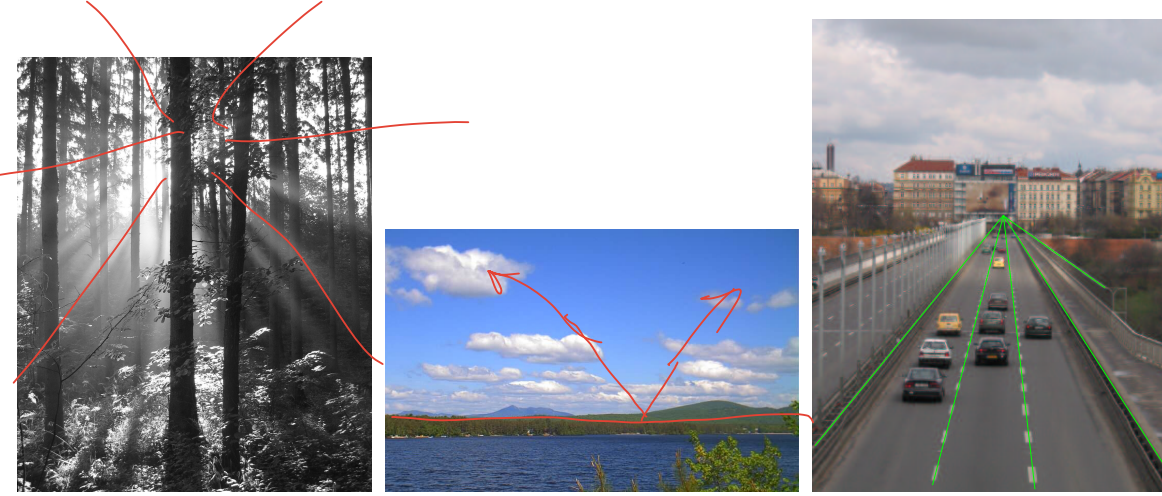

where is the sun? what is the wind direction? fly above the lane,<br>(must have video) at constant altitude! (must have video)

## ▶Vanishing Line

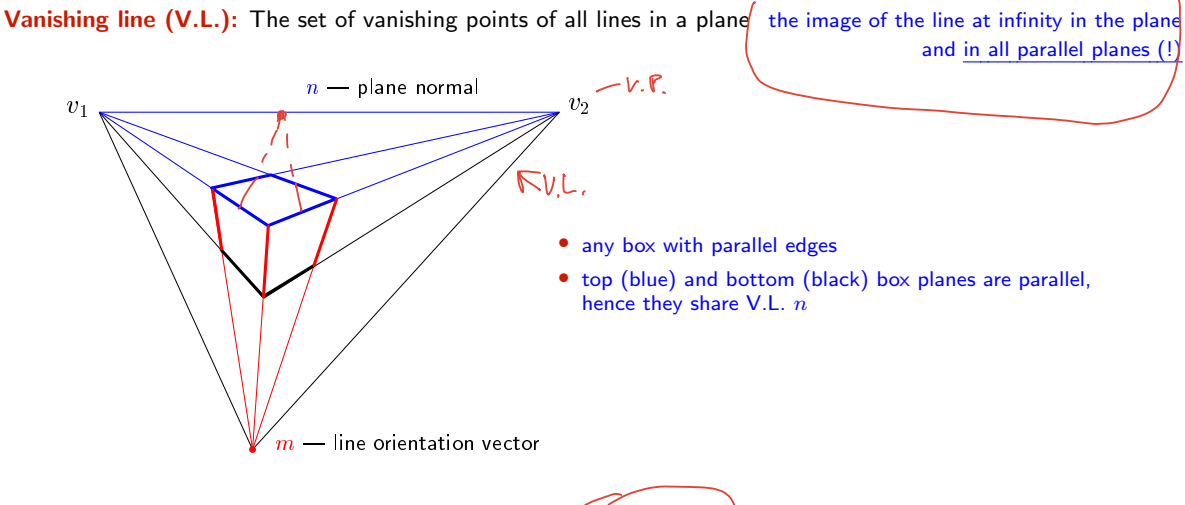

• V.L. n corresponds to spatial plane of normal vector  $\mathbf{p} = \mathbf{Q}^\top \mathbf{n}$ 

because this is the normal vector of a parallel optical plane  $(!) \rightarrow 39$  $(!) \rightarrow 39$ 

• a spatial plane of normal vector p has a V.L. represented by  $n = Q^{-\top}p$ .

### ▶ Cross Ratio

<span id="page-8-0"></span>Four distinct collinear spatial points  $R, S, T, U$  define cross-ratio *U*  $[RSTU] = \frac{|\overrightarrow{RT}|}{\rightarrow}$  $|\overrightarrow{US}|$  $R$   $S$   $T$   $U$  $|\overrightarrow{SR}|$  $|\overrightarrow{TU}|$ a mnemonic  $(\infty)$  $T$ *k*  $\sum_{i=1}^{\infty} |\overrightarrow{RT}|$  – signed distance from  $R$  to  $T$  in the arrow direction  $\bullet v$ *p*  $\lambda$ each point  $X$  is once in numerator and once in denominator *S* • if  $X$  is 1st in a numerator term, it is 2nd in a denominator term *C* • there are six cross-ratios from four points:  $[SRUT] = [RSTU], [RSUT] = \frac{1}{\sqrt{2\pi}}$ *R*  $\frac{1}{[RSTU]}$ ,  $[RTSU] = 1 - [RSTU]$ ,  $\cdots$ n and the second second second second second second second second second second second second second second second second second second second second second second second second second second second second second second se  $v \notin n$ *N* **Obs:**  $[RSTU] = \frac{|\mathbf{r} \cdot \mathbf{t} \cdot \mathbf{v}|}{|SSTU|}$  $\frac{\mathbf{u} \times \mathbf{v}}{\mathbf{u}}$  $\vert \mathbf{r} \cdot \mathbf{t} \cdot \mathbf{y} \vert = \det \begin{bmatrix} \mathbf{r} & \mathbf{t} & \mathbf{y} \end{bmatrix} = (\mathbf{r} \times \mathbf{t})$ mixed product (1)  $|\mathbf{s} \mathbf{r} \mathbf{v}|$  $|\mathbf{t} \times \mathbf{y}|$ Corollaries: • cross ratio is invariant under homographies  $x' \simeq Hx$  $\longrightarrow$  proof: plug Hx in [\(1\)](#page-8-0):  $(H^{-\top}(r \times t))^{\top}$ Hv  $\epsilon$  cross ratio is invariant under perspective projection:  $[RSTU] = [r \, s \, t \, u]$ • 4 collinear points: any perspective camera will "see" the same cross-ratio of their images we measure the same cross-ratio in image as on the world line • one of the points R, S, T, U may be at infinity (we take the limit, in effect  $\frac{\infty}{\infty} = 1$ )

## ▶1D Projective Coordinates

The 1-D projective coordinate of a point  $P$  is defined by the following cross-ratio:

$$
[P] = [P_0 P_1 P P_{\infty}] = [p_0 p_1 p p_{\infty}] = \frac{|\overrightarrow{p_0 p}|}{|\overrightarrow{p_1 p_0}|} \frac{|\overrightarrow{p_{\infty} p_1}|}{|\overrightarrow{p p_{\infty}}|} = [p]
$$

naming convention:

 $P_0$  – the origin  $[P_0] = 0$  $P_1$  – the unit point  $[P_1] = 1$  $P_{\infty}$  – the supporting point  $[P_{\infty}] = \pm \infty$ 

#### $[P] = [p]$

 $[P]$  is equal to Euclidean coordinate along N

 $[p]$  is its measurement in the image plane

if the sign is not of interest, any cross-ratio containing  $|p_0 p|$  does the job

#### Applications

- Given the image of a 3D line N, the origin, the unit point, and the vanishing point, then the Euclidean coordinate of any point  $P \in N$  can be determined  $\rightarrow 48$  $\rightarrow 48$
- Finding V.P. of a line through a regular object  $\rightarrow$ [49](#page-11-0)

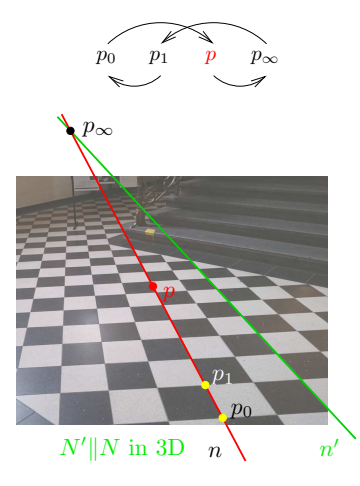

<span id="page-10-0"></span>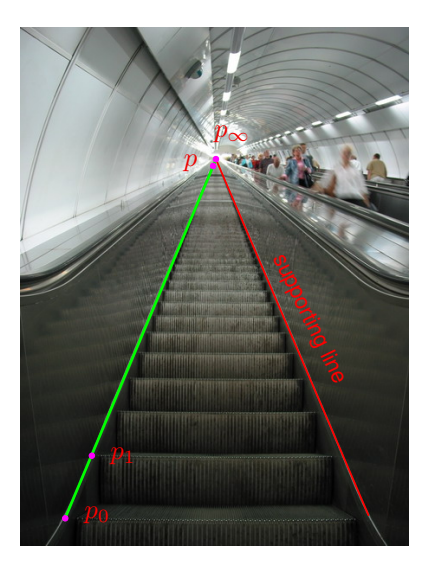

• Namesti Miru underground station in Prague

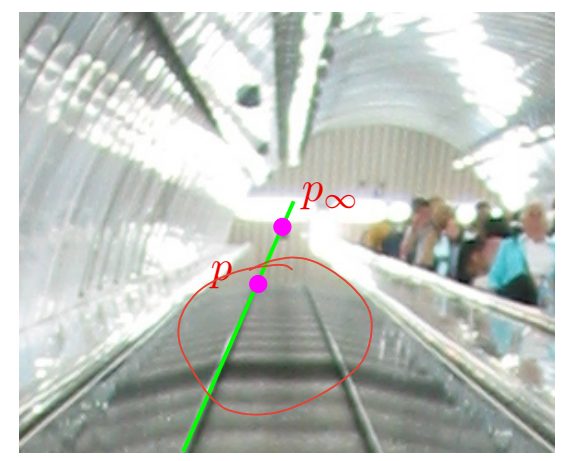

<span id="page-10-2"></span>detail around the vanishing point  $(w /$  strong aliasing)

<span id="page-10-1"></span>**Result:**  $[P] = 214$  steps (correct answer is 216 steps)  $4Mpx$  camera

### <span id="page-11-0"></span>Application: Finding the Horizon from Repetitions

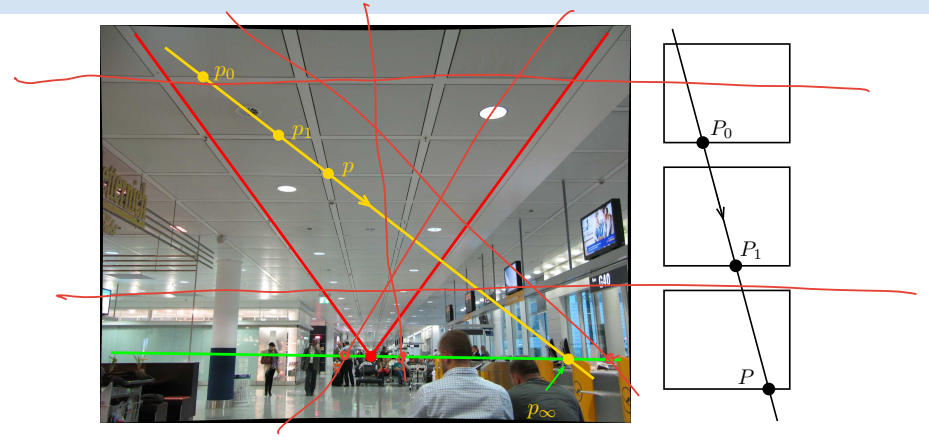

in 3D:  $|P_0P| = 2|P_0P_1|$  then [H&Z, p. 218]

$$
[P_0 P_1 P P_\infty] = \frac{|P_0 P|}{|P_1 P_0|} = 2 \quad \Rightarrow \quad x_\infty = \frac{x_0 (2x - x_1) - x x_1}{x + x_0 - 2 x_1}
$$

- 
- $x 1D$  coordinate along the yellow line, positive in the arrow direction<br>• could be applied to counting steps (-48) if there was no supporting line<br>P1; 1pt: How high is the camera above the floor? Was  $\{\mu \in \mathbb{N} \mid \mu \$ • could be applied to counting steps  $(\rightarrow 48)$  $(\rightarrow 48)$  if there was no supporting line ⊛ P1; 1pt: How high is the camera above the floor?

[3D Computer Vision:](#page-0-0) II. [Perspective Camera](#page--1-1) (p. 49/197)  $\mathcal{P}Q\mathcal{P}$  R. Sára, CMP; rev. 10–Oct–2023 [Cm

### Homework Problem

⊛ H2; 3pt: What is the ratio of heights of Building A to Building B?

- expected: conceptual solution; use notation from this figure
- $deadline: L<sub>D+2</sub> week$

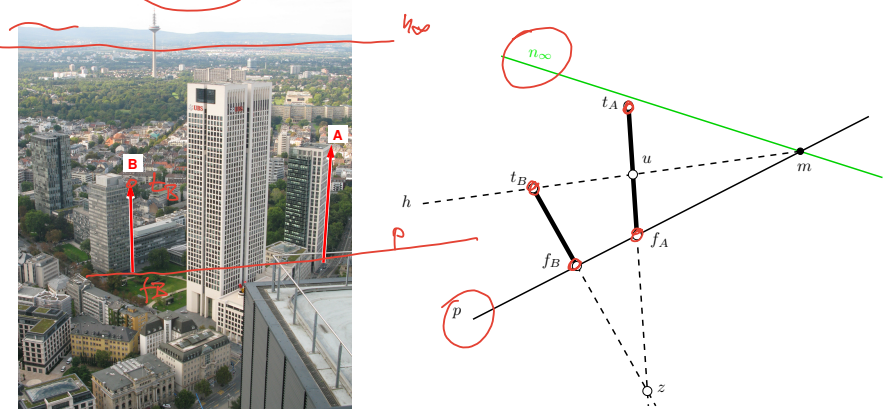

#### <span id="page-12-0"></span>Hints

- 1. What are the interesting properties of line h connecting the top  $t_B$  of Buiding B with the point m at which the horizon intersects the line p joining the foots  $f_A$ ,  $f_B$  of both buildings? [1 point]
- 2. How do we actually get the horizon  $n_{\infty}$ ? (we do not see it directly, there are some hills there...) [1 point]
- 3. Give a formula for measuring the length ratio. Make sure you distinguish points in 3D from their images. [formula  $= 1$  point]

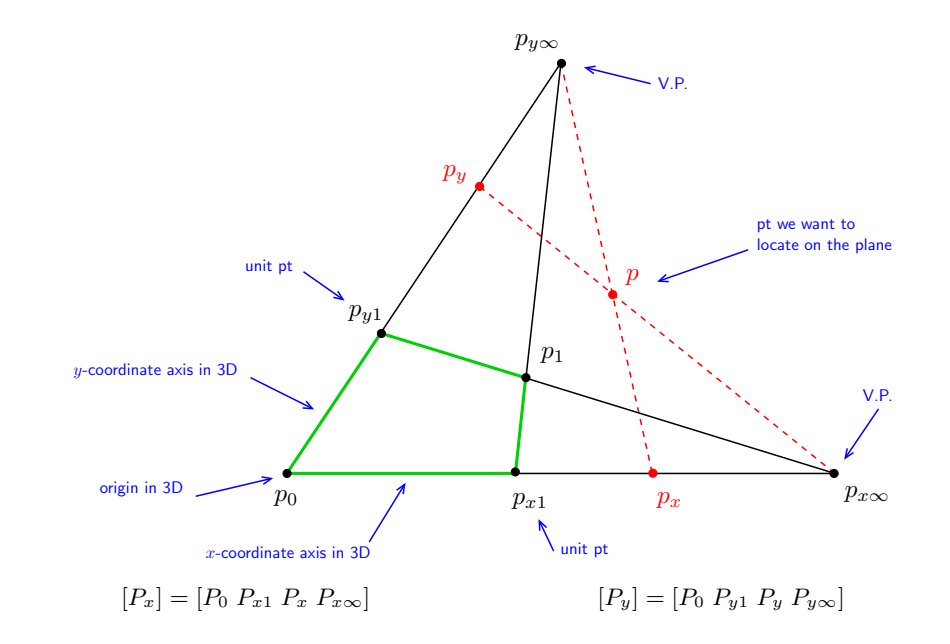

### Application: Measuring on the Floor (Wall, etc)

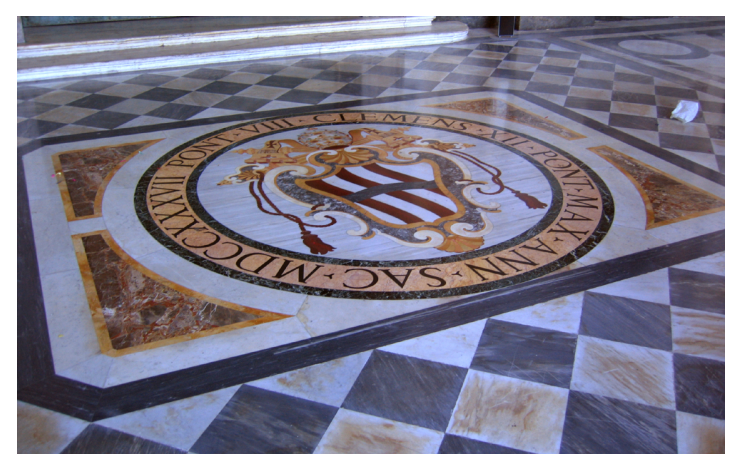

San Giovanni in Laterano, Rome

- measuring distances on the floor in terms of tile units
- what are the dimensions of the seal? Is it circular (assuming square tiles)?
- needs no explicit camera calibration

because we can see the calibrating object (vanishing points)

## Module III

## [Computing with a Single Camera](#page-15-0)

<span id="page-15-0"></span>**3.1** [Calibration: Internal Camera Parameters from Vanishing Points and Lines](#page-16-0) **8.2** [Camera Resection: Projection Matrix from 6 Known Points](#page--1-1)

**3.3** [Exterior Orientation: Camera Rotation and Translation from 3 Known Points](#page--1-1)

**<sup>42</sup> [Relative Orientation Problem: Rotation and Translation between Two Point Sets](#page--1-1)** 

#### covered by

- [1] [H&Z] Secs: 8.6, 7.1, 22.1
- [2] Fischler, M.A. and Bolles, R.C . Random Sample Consensus: A Paradigm for Model Fitting with Applications to Image Analysis and Automated Cartography. Communications of the ACM 24(6):381–395, 1981
- [3] [\[Golub & van Loan 2013,](#page-0-1) Sec. 2.5]

## <span id="page-16-0"></span>Obtaining Vanishing Points and Lines

• orthogonal direction pairs can be collected from multiple images by camera rotation

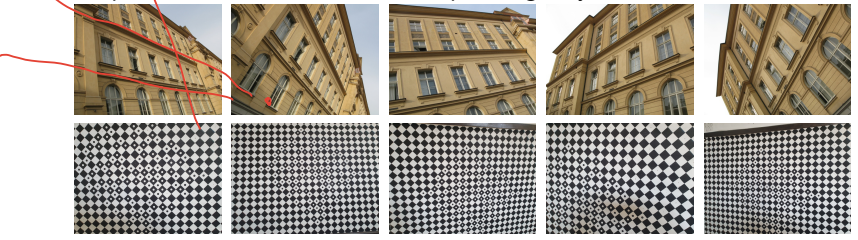

• vanishing line can be obtained from vanishing points and/or regularities  $(\rightarrow 49)$  $(\rightarrow 49)$ 

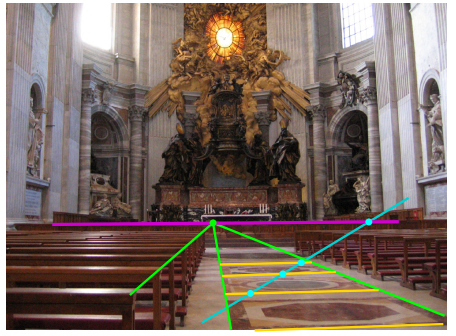

### ▶ Camera Calibration from Vanishing Points and Lines

**Problem:** Given finite vanishing points and/or vanishing lines, compute  $\bf{K}$ 

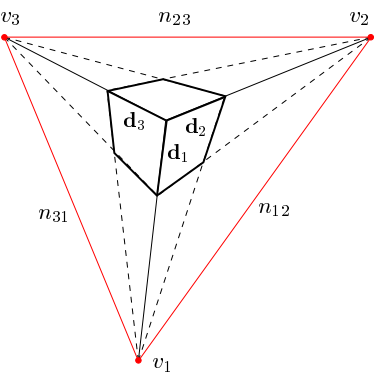

3. orthogonal ray and plane  $d_k \parallel p_{ij}, k \neq i, j$  normal parallel to optical ray

 $\lambda_i \neq 0$ ,  $\mu_{ij} \neq 0$  $\mathbf{d}_i = \lambda_i \mathbf{Q}^{-1} \mathbf{y}_i,$   $i = 1, 2, 3 \rightarrow 43$  $i = 1, 2, 3 \rightarrow 43$ (2)  $\mathbf{p}_{ij} = \mu_{ij} \mathbf{Q}^{\top} \mathbf{\underline{n}}_{ij}, \quad i,j = 1,2,3, \; i \neq j \quad \rightarrow$ [39](#page-1-0) • method: eliminate  $\lambda_i$ ,  $\mu_{ij}$ , R from [\(2\)](#page-17-0) and solve for K. Configurations allowing elimination of R 1. orthogonal rays  $\mathbf{d}_1 \perp \mathbf{d}_2$  in space then

2. orthogonal planes  $\mathbf{p}_{ij} \perp \mathbf{p}_{ik}$  in space

$$
0 = \mathbf{p}_{ij}^{\top} \mathbf{p}_{ik} = \mathbf{n}_{ij}^{\top} \mathbf{Q} \mathbf{Q}^{\top} \mathbf{n}_{ik} = \mathbf{n}_{ij}^{\top} \boldsymbol{\omega}^{-1} \mathbf{n}_{ik}
$$

 $0 = \mathbf{d}_1^\top \mathbf{d}_2 = \mathbf{y}_1^\top \mathbf{Q}^{-\top} \mathbf{Q}^{-1} \mathbf{y}_2 = \mathbf{y}_1^\top \, (\mathbf{K} \mathbf{K}^\top)^{-1}$ 

 $\omega$  (IAC)  $ω$  (IAC)

<span id="page-17-0"></span> $\mathbf{v}_2$ 

 $\mathbf{p}_{ij} \simeq \mathbf{d}_k \quad \Rightarrow \quad \mathbf{Q}^\top \mathbf{\underline{n}}_{ij} = \tfrac{\lambda_i}{\mu_{ij}} \mathbf{Q}^{-1} \mathbf{\underline{v}}_k \quad \Rightarrow \quad \mathbf{\underline{n}}_{ij} = \varkappa \mathbf{Q}^{-\top} \mathbf{Q}^{-1} \mathbf{\underline{v}}_k = \varkappa \, \boldsymbol{\omega} \, \mathbf{\underline{v}}_k, \quad \varkappa \neq 0$ 

- $n_{ij}$  may be constructed from non-orthogonal  $v_i$  and  $v_j$ , e.g. using the cross-ratio
- $\omega$  is a homogeneous, symmetric, definite  $3 \times 3$  matrix (5 DoF) IAC = Image of Absolute Conic
- equations are quadratic in K but linear in  $\omega$

### ▶cont'd

<span id="page-18-0"></span>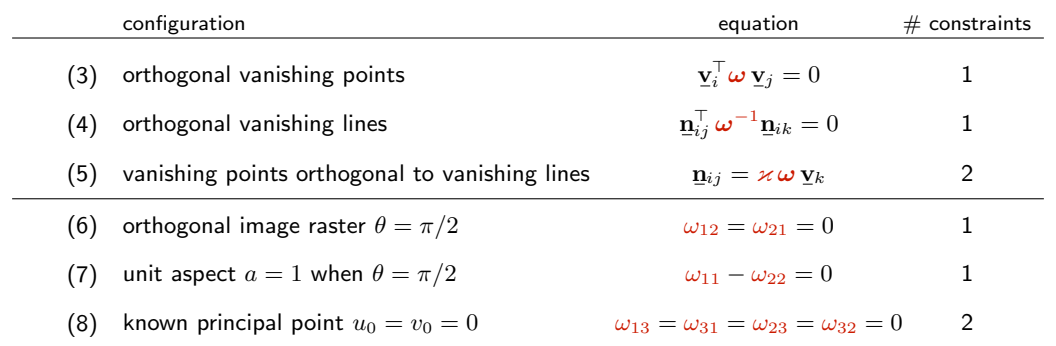

- These are homogeneous linear equations for the 5 parameters in  $\omega$  or  $\omega^{-1}$   $\times$  can be eliminated from [\(5\)](#page-18-0)
- $\bullet\,$  When  ${\bf w}={\rm vec}(\bm{\omega})\in \mathbb{R}^6$ , it has the form of $\big({\bf D}{\bf w}={\bf 0},\big/{\bf D}\in \mathbb{R}^{k\times 2}$
- With  $k = 5$  constraints, we have rank(D) =  $5$ , hence there is a unique solution for the homogeneous w.
- We get  $\mathbf K$  from  $\boldsymbol \omega^{-1} = \mathbf K \mathbf K^\top$  by [Choleski decomposition](https://en.wikipedia.org/wiki/Cholesky_decomposition)

the decomposition returns a positive definite upper triangular matrix one avoids solving an explicit set of quadratic equations for the parameters in  $K$ 

3D Computer Vision: III. Computing with a Single Camera (p. 56/197) 
$$
\Omega
$$

Thank You

<span id="page-20-0"></span>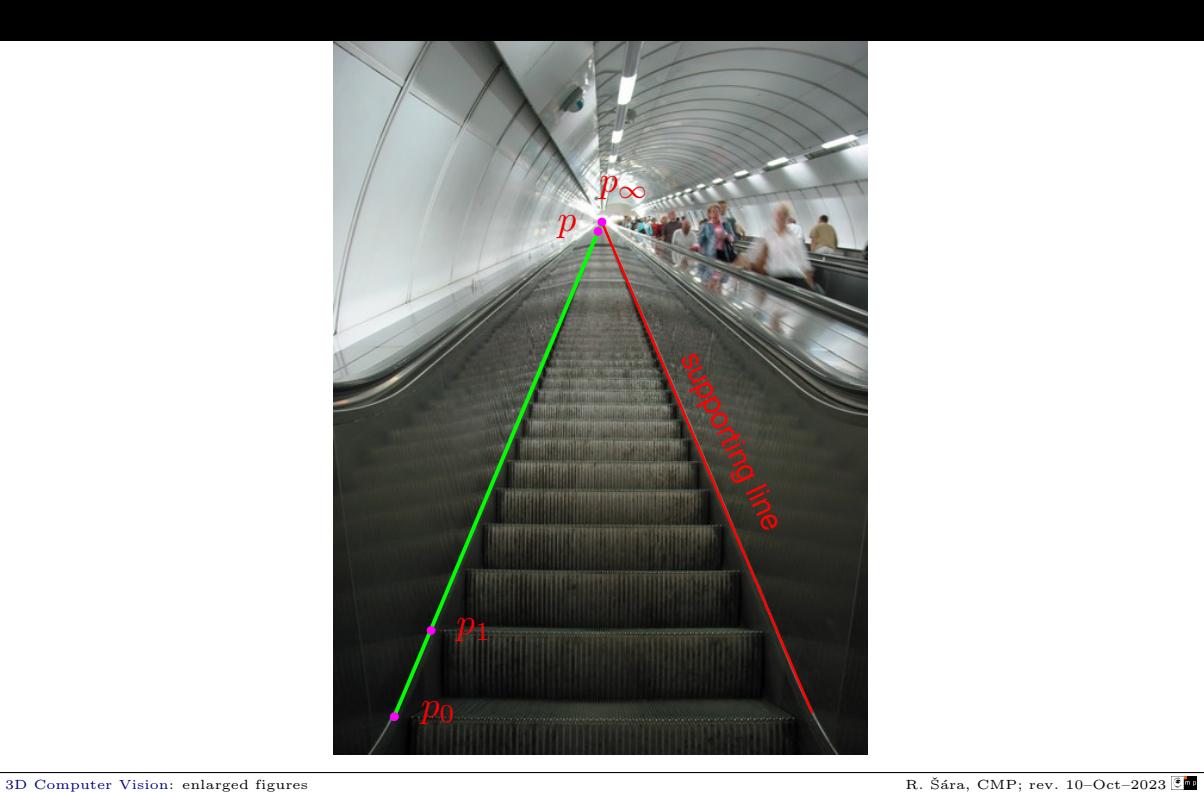

<span id="page-21-0"></span>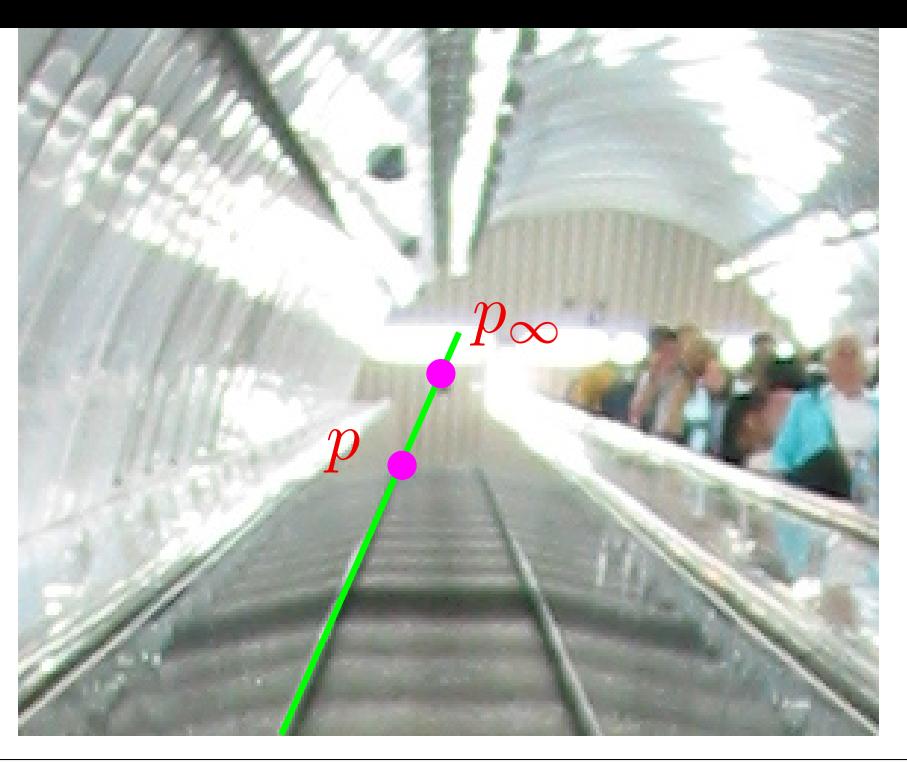

<span id="page-22-0"></span>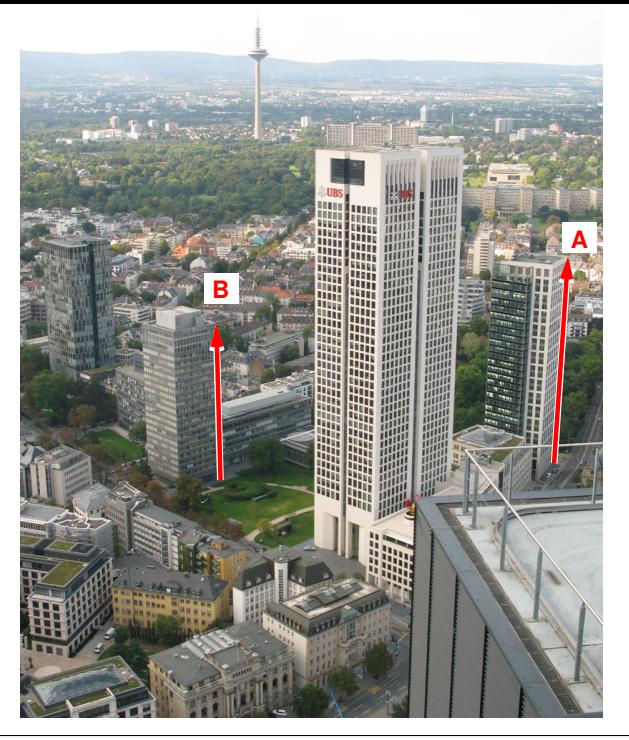

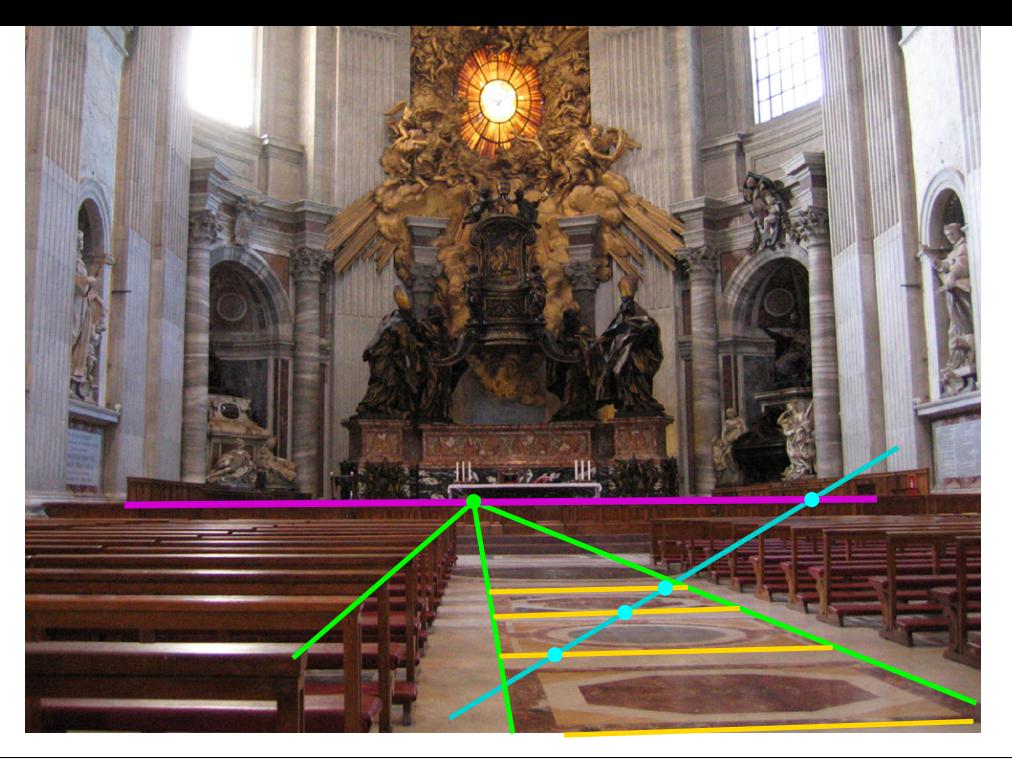

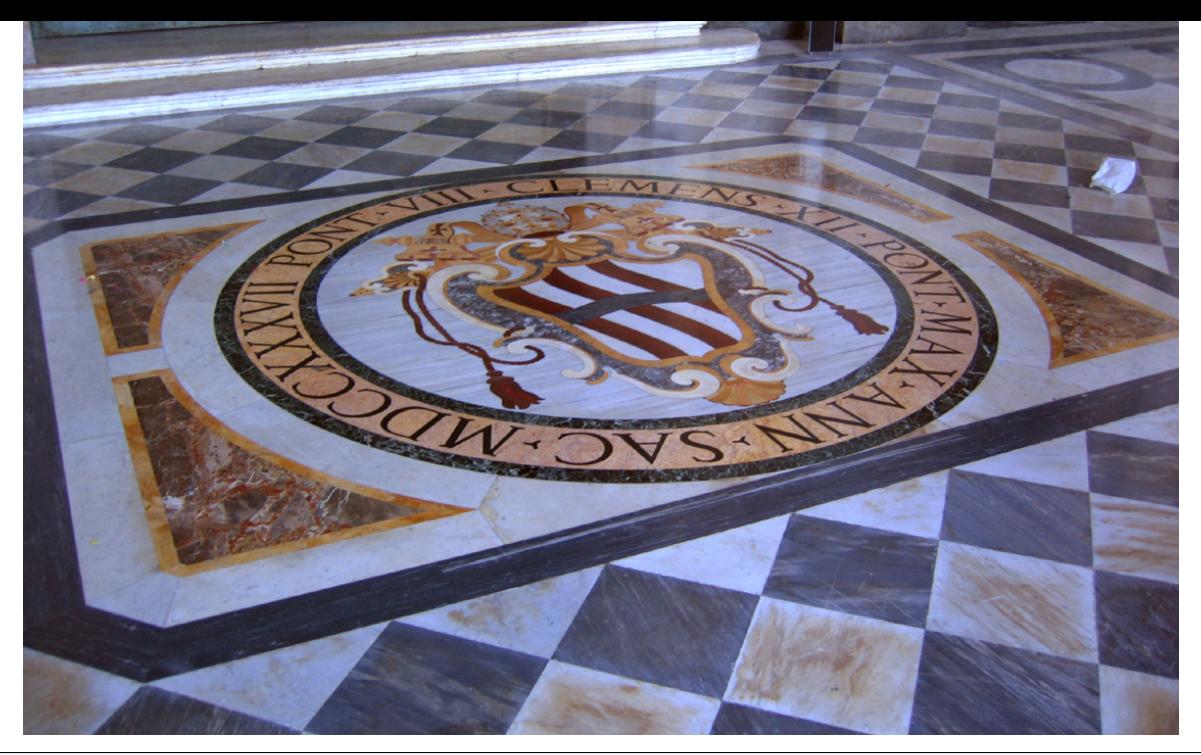